# **Alle meerlaagsoplossingen van Gijs Bruggeman in Matlab en Octave**

**Theo Olsthoorn1,2 en Philip Nienhuis<sup>1</sup>**

#### **Inleiding**

Onlangs waren in de weer met oplossingen voor de grondwaterdynamiek in de deklaag. Hier hadden we een bepaalde oplossing nodig voor stroming in twee lagen om een numeriek model te verifiëren. Juist voor dit soort werk zijn analytische oplossingen essentieel. Toen we toch bezig waren, bleek het een kleine moeite om maar gelijk alle 34 meerlaagsoplossingen uit het boek van Gijs te implementeren. Dat zijn nummers 710.01 t/m 730.07 beginnend op pagina 448. Op deze wijze staan ze klaar als we ze in de toekomst nodig hebben. We hebben meteen ook een oplossing bijgevoegd voor het berekenen en tekenen van stroomlijnen als weergave van de stroomfunctie die een exacte weergave is van het gehele stromingsveld in een dwarsdoorsnedes met willekeurig veel lagen, heterogeniteit en zelfs met variable dichtheid, mits de divergentie maar nul is, dat wil zeggen dat de berging binnen de doorsnede mag worden verwaarloosd (altijd waar voor stationaire stroming en bijna altijd voor niet-stationaire stroming). Gezien de hoge waarde van de oplossingen is kort na het verschijnen van het boek van Gijs in 1999 al eens voorgesteld om een gegevensbank te maken van geïmplementeerde oplossingen uit zijn boek. Het voorliggende artikel kan er wellicht een begin van zijn. In elk geval zijn de m-files te downloaden van http://code.google.com/p/mflab. We bieden ze hierbij aan. Ze worden op de website van NHV/Stromingen geplaatst in een vorm die zowel in Matlab als in Octave werkt. De oplossingen zijn gemakkelijk naar andere omgevingen om te zetten, mits deze de eigenwaarden en eigenvectoren van een matrix kunnen berekenen en een stelsel lineaire vergelijkingen kan oplossen. We illustreren een en ander met drie voorbeelden.

### **Gijs Bruggeman en zijn boek**

Gijs Bruggeman (1999) heeft op zijn 75e de vorige eeuw afgesloten met een voor geohydrologen en hydrogeologen prachtig en waardevol boek getiteld "Analytical Solutions of Groundwater Problems". Sinds Carslaw en Jaeger (1959) het beste dat er

<sup>2</sup> Technische Universiteit, CITG, Delft, Stevinweg 1, 2628 CN Delft

philip.nienhuis@waternet.nl; 020 6087567

<sup>1</sup> Waternet Amsterdam, Oudekerkerdijk 7, 1096 AC Amsterdam

t.n.olsthoorn@tudelft.nl; 06-20440256

ooit is verschenen. Het bevat een enorm aantal analytische oplossingen van grondwaterstromingssituaties, die hij op een inzichtelijke manier heeft geordend volgens de methode waarmee planten worden gedetermineerd. Dit maakt dat je nooit lang naar een oplossing hoeft te zoeken. Het is een boek zonder ballast, met een uniforme nomenclatuur in een vorm die wij gewend zijn. Wij hebben het boek het afgelopen decennium vaak gebruikt en nooit de neus gestoten; altijd stond de gezochte oplossing er wel in en nog nooit heb ikzelf een fout kunnen vinden (Gijs heeft op het Ernst-genootschap een keer een velletje errata uitgedeeld, dat ook op de NHV-site zou kunnen worden gezet). De accuratesse is onzes inziens ongeëvenaard. Verder bevat het tweede deel van het 959 bladzijden dikke boek de theorie, waarmee het niet alleen als leerboek dienst doet of als inspiratie voor jonge hydrologen die het niveau van Gijs ooit willen bereiken, maar waarin ook uit de doeken wordt gedaan langs welke mathematische wegen de oplossingen zijn verkregen. Meestal is dat een in serie gebruikte rij integraaltransformaties: Laplace, Hankel en Fourier, waarmee het probleem hanteerbaar wordt gemaakt door een of meer van de variabelen *x*, *y*, *z*, *r* of *t* uit het probleem te verwijderen en waarmee begin- of randvoorwaarden geïncorporeerd worden. Uiteindelijk volgt dan een terugtransformatie naar onze eigen wereld.

Wie ooit Gijs heeft bezig gezien weet hoe fenomenaal hij dit deed, gewoon uit het hoofd, in zijn bekende fraaie handschrift, in een keer goed. Tja, als je niet zo'n snelheid ontwikkelt, krijg je zo'n enorm boek ook nooit af. Het heeft uiteindelijk heel lang geduurd voor Gijs zijn boek af had. We vreesden eigenlijk al een beetje dat het er nooit meer van zou komen, met name toen hij -eenmaal met pensioen- zich met hart en ziel op het tuinieren wierp. Al zolang ik (Theo) hem ken, 1974, had hij op het Rijksinstituut voor Drinkwatervoorziening, eerst in Den Haag en later in Leidschendam, al kasten vol met handgeschreven analytische oplossingen in dikke ordners paraat. Elke hydroloog van het RID die een oplossing zocht kon bij hem terecht; Gijs had eigenlijk altijd wel het antwoord, en zo niet, dan leidde hij de oplossing voor jouw probleem wel even af, desnoods waar je bij stond. Bij Waternet (voorheen Gemeentewaterleidingen) hebben we nog een met de hand geschreven rapport van Gijs, waarin hij een complexe pompproef uitwerkt. De verbazing was groot bij de administratie toen er een handgeschreven rekening binnen kwam. We hebben gezegd dat we die koesteren, want die rekening was van de hand van de meester.

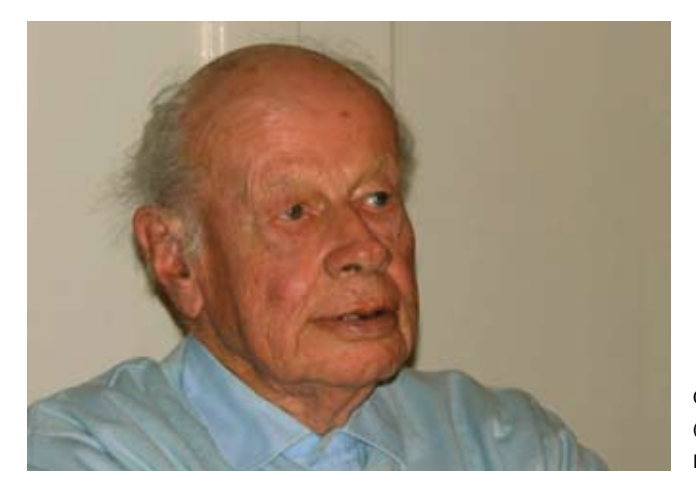

Gijs Bruggeman thuis in Spanje (foto 23 december 2009 door Ed Veling).

Het was ook geweldig om te zien hoe Gijs op hoge leeftijd dook in de meerlaagsoplossingen voor grondwaterstromingsvraagstukken. Deze waren in eerste instantie tegelijkertijd ontwikkeld door Kick Hemker en Kees Maas, ieder op hun eigen wijze, maar beide methoden ongelooflijk nuttig. Zij zijn na Theis (1935) en Hantush (1956), misschien wel de grootste geohydrologische uitvindingen van de vorige eeuw. Ineens konden we grondwatersystemen met 200 lagen net zo gemakkelijk analytisch uitrekenen als systemen met slechts één laag. Ja, je moet daarvoor eigenwaarden en eigenvectoren kunnen uitrekenen. Maar dit is eenvoudig te doen met Matlab, Octave, Scilab, Maple, Mathematica of Maxima, of een van de vele routines in gratis bibliotheken van programmeertalen Kick heeft zijn methode inmiddels in een fantastisch pakket voor het analyseren van pompproeven gebouwd, MLU, genaamd, zodat ook wat dat betreft alle beperkingen zijn opgeheven.

Gijs heeft het fantastisch gedaan, en we zijn deze aimabele hydroloog altijd met diep respect blijven koesteren en wensen hem nog een lange mooie tijd toe in Spanje, samen met zijn vrouw Jeanne.

#### **Stijghoogten en stroming in meerdere lagen (afvoer)**

Bruggeman (1999) en Maas en Olsthoorn (1997) geven alleen stijghoogtes, formules voor de afvoer ontbreken. Het lijkt soms nog best lastig deze uit te rekenen. Immers de manipulatie van de matrices moet goed worden uitgevoerd, dat wil zeggen in de juiste volgorde. We geven hiervan een voorbeeld dat verder gemakkelijk veralgemeniseerd kan worden. Voor elke oplossing hebben we naast de stijghoogten ook de formule voor de afvoer (de stroming) gegeven. In de volgende paragraaf gaan we in op het tekenen van de stijghoogtelijnen en van de stoomlijnen als contouren van de stroomfunctie.

De afleiding van stationaire simultane stroming in meerdere lagen verloopt onzes inziens het meest intuïtief via de methode Hemker (1984). Deze zullen we hierna volgen.

Eerst wordt het stelsel differentiaalvergelijkingen uitgeschreven, te beginnen met die voor een willekeurige laag i. Deze laag wordt afgedekt door een scheidende laag, ook met nummer i en heeft aan de onderzijde een andere scheidende laag, met nummer *i*+1. Aldus:

$$
\frac{d q_i}{dx} = -\frac{d}{dx} \left( T_i \frac{d \varphi_i}{dx} \right) = -\frac{\varphi_i - \varphi_{i-1}}{c_i} - \frac{\varphi_i - \varphi_{i+1}}{c_{i+1}} \tag{1}
$$

Het doorlaatvermogen *T* en de weerstand *c* zijn derhalve constant per laag. De differentiaalvergelijking voor deze laag *i* wordt hiermee

$$
\frac{d^2\phi_i}{dx^2} = \frac{\phi_i - \phi_{i-1}}{T_i c_i} + \frac{\phi_i - \phi_{i+1}}{T_i c_{i+1}}
$$
\n(2)

Deze kan worden omgeschreven in de vorm van een inwendig product waarbij de onbekende stijghoogte een verticale vector vormt en de factoren met bekende bodemparameters de horizontale:  $\left( \ldots \right)$ 

$$
\frac{d^2 \varphi_i}{dx^2} = \left( \dots, \quad -\frac{1}{T_i c_i}, \quad \frac{1}{T_i c_i} + \frac{1}{T_i c_{i+1}}, \quad -\frac{1}{T_i c_{i+1}}, \quad \dots \right) \begin{pmatrix} \varphi_{i-1} \\ \varphi_i \\ \varphi_{i+1} \\ \dots \end{pmatrix}
$$
(3)

Het is duidelijk dat we de stijghoogte in laag i niet zonder meer kunnen oplossen zonder die in de aangrenzende lagen te kennen. (Zouden we die wel kennen, en zouden die constant zijn, dan komt de eenvoudige oplossing van Mazure uit de bus die voor één laag geldt, namelijk de som van twee e-machten).

We hebben nu echter zo'n vergelijking voor elk van de lagen, zodat alle lagen gekoppeld zijn. We kunnen dit het handigst opschrijven in de vorm van een matrix-differentiaalvergelijking:

$$
\frac{d^2\Phi}{dx^2} = \Lambda\Phi
$$
 (4)

waarbij  $\Phi$  de verticale vector met de stijghoogte in elke laag op een willekeurig punt *x* voorstelt en  $\Lambda$  de systeem-matrix als volgt:

$$
\Lambda = \begin{pmatrix}\n\frac{1}{T_{1}C_{1}} & -\frac{1}{T_{1}C_{2}} & 0 & \cdots & 0 & 0 \\
-\frac{1}{T_{2}C_{2}} & \frac{1}{T_{2}C_{2}} + \frac{1}{T_{2}C_{3}} & -\frac{1}{T_{2}C_{3}} & & & & \\
0 & -\frac{1}{T_{3}C_{3}} & +\frac{1}{T_{3}C_{3}} + \frac{1}{T_{3}C_{4}} & -\frac{1}{T_{3}C_{4}} & \cdots & \cdots \\
0 & \cdots & \cdots & \cdots & \cdots & 0 \\
0 & \cdots & \cdots & \cdots & \cdots & 0 \\
0 & 0 & \cdots & 0 & -\frac{1}{T_{n-1}C_{n-1}} + \frac{1}{T_{n-1}C_{n}} & -\frac{1}{T_{n-1}C_{n}} \\
0 & 0 & \cdots & 0 & -\frac{1}{T_{n}C_{n}} & \frac{1}{T_{n}C_{n}}\n\end{pmatrix}
$$
(5)

Helemaal links van de matrix in de bovenste rij hoort nog te staan

 $-\frac{1}{T_1C_1}$ 

 $\overline{\phantom{a}}$ 

zodat we voor de bovenste laag nog de bijdrage krijgen van een constante stijghoogte h die daarboven gefixeerd en ruimtelijk constant wordt gedacht. Helemaal rechtsonder, net buiten de matrix zou nog moeten staan

$$
-\frac{1}{\mathcal{T}_n c_{n+1}}
$$

die de bijdrage bepaalt van een constante stijghoogte onder de onderste scheidende

laag. Als we de weerstand van de onderste scheidende laag op oneindig zetten valt deze coëfficiënt weg en is de matrix wat dat betreft compleet. De laag boven de bovenste aquifer, aangenomen dat daar een constant peil *h* aanwezig is, levert een constante op. Die we kunnen wegnemen door de differentiaalvergelijkingen niet in termen van  $\phi$ maar in termen van  $\phi - h$  op te schrijven. In dat geval valt de genoemde term in (3) weg. Dus het correcte stelsel differentiaalvergelijkingen wordt zo

$$
\frac{d^{2}(\Phi - h)}{dx^{2}} = \Lambda(\Phi - h)
$$
\n(6)

Waarbij *h* een constante is en geen vector.

Met andere woorden, alle meerlaagsoplossingen beschrijven de stijghoogten in de verschillende lagen ten opzichte van het vastgehouden peil boven de bovenste aquitard, terwijl het systeem aan de onderzijde dicht is. Nu we weten hoe het systeem in elkaar steekt gebruiken we kortheidshalve vergelijking (4) waar  $\Phi$  de stijghoogte is ten opzichte van het vastgehouden peil h.

Elke vierkante en positief-semi-definiete matrix (alle eigenwaarden groter dan of gelijk aan nul, Strang (1976, p244)), en  $\Lambda$  is er zo een, is te ontbinden in een product van drie matrices,  $\Lambda = VEV^{-1}$ , waarin *V* de eigenvectoren en *E* de diagonaalmatrix met de eigenwaarden zijn. Aldus gaat (4) over in

$$
\frac{d^2\Phi}{dx^2} = VEV^{-1}\Phi
$$
 (7)

Voor-vermenigvuldigen we met  $V^{-1}$  aan beide kanten dan krijgen we

$$
\frac{d^2\left(V^{-1}\Phi\right)}{dx^2} = \left(V^{-1}V\right)E\left(V^{-1}\Phi\right) \tag{8}
$$

waarbij tussen haakjes is geplaatst wat we hierna bij elkaar gaan nemen. We schakelen tegelijk over op de nieuwe variabele  $\xi = V^{-1}\Phi$  en krijgen zo het volgende equivalente stelsel in  $\xi$ :

$$
\frac{d^2\xi}{dx^2} = E\xi
$$
 (9)

Hiermee is het stelsel in feite opgelost. Immers de nieuwe variabele  $\xi$  is net zoiets als de stijghoogte, maar, en hier ligt de clou van de methode, *E* is een diagonaal-matrix. Dit betekent dat alle vergelijkingen van dit stelsel nu van elkaar los gekoppeld zijn. Ze hebben dus de volgende vorm:

$$
\frac{d^2 \xi_i}{dx^2} = e_i \xi_i \tag{10}
$$

waarin e de eigenwaarde is met nummer *i* (die door de transformatie overigens niets direct met het oorspronkelijke laagnummer te maken heeft). Omdat de regels van het stelsel ontkoppeld zijn is de oplossing van elke regel direct op te schrijven als een Mazure-oplossing (die geldt voor één laag):

$$
\xi_i = A \exp\left(x \sqrt{e_i}\right) + B \exp\left(-x \sqrt{e_i}\right) \tag{11}
$$

STROMINGEN 19 (2013), NUMMER 1 9

of, in matrixnotatie, voor alle lagen tegelijk:

$$
\xi = \exp\left(x\sqrt{E}\right)A + \exp\left(-x\sqrt{E}\right)B\tag{12}
$$

Waarin *A* en *B* nu vectoren zijn. De waarden van deze vectoren moeten worden opgelost uit de randvoorwaarden. Zo wordt de oplossing van Mazure, waarbij de waarden van  $\zeta$ in alle lagen ter plekke van  $x=0$  zijn gegeven door de vector  $\zeta$  en waarbij het grondwatersysteem oneindig uitgestrekt is als volgt

$$
\xi = \exp\left(-\mathbf{x}\sqrt{E}\right)\xi_0\tag{13}
$$

Nu we voor dit geval de oplossing hebben, kunnen we haar terugvertalen naar de oorspronkelijke stijghoogte via  $\tilde{\xi} = V^{-1}\Phi$ . Dus

$$
V^{-1}\Phi = \exp\left(-x\sqrt{E}\right)V^{-1}\Phi_0\tag{14}
$$

Na links en rechts voor-vermenigvuldigen met *V* hebben we het gezochte antwoord

$$
\Phi = V \exp\left(-\mathbf{x}\sqrt{E}\right) V^{-1} \Phi_0 \tag{15}
$$

De uitdrukking  $V \exp(-X\sqrt{E})V^*$  is de definitie van de matrix-exponent van de "methode Maas". Feitelijk is elke matrix-functie  $I_m(\Lambda \textbf{X})$  op deze manier te schrijven

$$
f_m(\Lambda x) = V f_m(xE) V^{-1}
$$
\n(16)

waarin  $X\overline{E}$  een diagonaal matrix is met elementen  $X\overline{e}$ . Zo wordt de oplossing van De Glee in matrix-termen

$$
\Phi = \breve{K}_0 \left( -r\sqrt{\Lambda} \right) T^{-1} Q / (2\pi) \tag{17}
$$

met  $K_0$  (  $\,$  ) de matrix Besselfunctie en  $K_0$  (  $-r$   $\sqrt{E}$  ) de gewone scalaire Besselfunctie die wordt losgelaten op de scalaire elementen van de diagonaal-matrix  $-{\sf f}\!\!\prec\!{\sf E}$  en zodoende direct berekend kan worden (de waarden op de diagonaal worden  $\mathcal{K}_0$   $[-\Gamma_{\lambda}/\mathcal{C}]$  ). Voorts is  ${\bm Q}/(2\pi)$  de vector met waarden  ${\bm Q}/(2\pi)$  voor elke laag en  $\tau$  de diagonaalmatrix met waarden  $1/\mathcal{T}_i$ . Oftewel,  $\mathcal{T}^{-1}\mathcal{Q}/(2\pi)$  is niets anders dan een vector met de waarde  $Q/(2\pi T_i)$  in elke laag. Het is maar hoe je het bekijkt. Het elegante van de methode Hemker is dat deze op zo'n natuurlijke en eenvoudige wijze is af te leiden. Nu dan de afvoer. Deze is volgens Darcy gelijk aan

$$
Q = -T \frac{d\Phi}{dx} \quad \text{of} \quad Q_r = -2\pi r T \frac{d\Phi}{dr}
$$
 (18)

al naar gelang je eendimensionale of axiaal-symmetrische stroming hebt. Voor de situatie die Mazure voor ogen stond, dus eendimensionaal (11), krijgen we

$$
Q = TV \exp\left(-x\sqrt{E}\right) \sqrt{E} V^{-1} \Phi_0 \tag{19}
$$

Als we  $\mathbf{Q}_{\mathbf{x}=0} = \mathbf{Q}_{0}$  schrijven, geeft dit

$$
Q_0 = TV\sqrt{E}V^{-1}\Phi_0
$$
  

$$
V^{-1}T^{-1}Q_0 = \sqrt{E}V^{-1}\Phi_0
$$
 (20)

zodat

$$
Q = TV \exp(-x\sqrt{E})V^{-1}T^{-1}Q_0
$$
  
= T \expm(-x\sqrt{\Lambda})T^{-1}Q\_0 (21)

Let op het verschil tussen **exp**(-) en **expm**(-), waarin de laatste de matrix-exponent voorstelt. Wat opvalt is dat waar in de situatie met één laag het doorlaatvermogen geheel uit vergelijking (11) verdwijnt, dat niet gebeurt in de situatie met meerdere lagen. We krijgen daarin de matrix *T* voor en *T*-*<sup>1</sup>* na de **expm**(-). Als je dat niet door hebt, is het antwoord echt verkeerd.

De oplossing van De Glee, dus axiaal-symmetrische stroming, op dezelfde manier uitgewerkt, levert:

$$
Q_r = 2\pi T V K_1 (r\sqrt{E}) r\sqrt{E} V^{-1} T^{-1} Q/(2\pi)
$$
 (22)

waarbij de *r* van  $2\pi r$  direct voor  $\sqrt{E}$  is geplaatst om vervolgens te concluderen dat

$$
Q_r = TV\mathbf{K}_1\left(r\sqrt{E}\right)r\sqrt{E}V^{-1}T^{-1}Q_0\tag{23}
$$

Aangezien

$$
\lim_{\xi \to 0} \mathcal{K}_1(\xi) \xi = I \tag{24}
$$

volgt ook

$$
\lim_{\xi \to 0} Q_r = TV \, IV^{-1} Q_0
$$
\n
$$
= TT^{-1} Q_0
$$
\n
$$
= Q_0
$$
\n(25)

#### **De stroomfunctie**

De stroomfunctie in een meerlagensysteem dat van onderen dicht is kan eenvoudig worden berekend door het horizontale specifieke debiet langs een verticaal te integreren vanaf de gesloten basis, waar we de stroomfunctie gelijk aan nul stellen. Elk punt dat we zo berekenen heeft dan als eigenschap dat de totale afvoer tussen dat punt en de stroomlijn langs de basis (met waarde nul) gelijk is aan de stroomfunctiewaarde van dat punt. Contourlijnen van de stroomfunctie zijn stroomlijnen met als betekenis dat hun waarde gelijk is aan de totale hoeveelheid afvoer tussen de stroomlijn en de basis van het model. Het verschil tussen de stroomfunctiewaarde van twee stroomlijnen is noodzakelijkerwijs gelijk aan de hoeveelheid water die tussen deze twee stroomlijnen stroomt. De stroomfunctie is geldig als de divergentie van het stroomveld nul is. Dus bij afwezigheid van neerslag en verdamping en wanneer geen water wordt geborgen of uit de berging te voorschijn komt  $\left(\frac{\partial \phi}{\partial t} = 0, t = 0\right)$ . Dit is in stationaire doorsneden altijd het geval, en het maakt dus ook niet uit of de dichtheid van het grondwater ruimtelijk varieert en evenmin of de bodemopbouw heterogeen is. De bijzondere situaties waarbij de doorsnede sources en sinks, dus puntbronnen bevat, kunnen we in de praktijk negeren. Die leveren alleen een zogenoemde "branch cut" op, een lijn waarlangs de stroomfunctie een sprong maakt die precies gelijk is aan de grootte van de onttrekking

of injectie. Dit verstoort het stroomlijnenbeeld nauwelijks. Integendeel, bij integratie langs verticalen, zoals we hier zullen doen, zien de branch cuts er uit als putten en verfraaien zo feitelijk het beeld.

We kunnen de stroomfunctie dus gemakkelijk in elk punt uitrekenen indien we bijvoorbeeld vanaf een gesloten onderrand van het model langs de verticaal de horizontale flux integreren die we uit de oplossing verkrijgen. En als we zo voldoende punten hebben, bijvoorbeeld op een grid, kunnen we de stroomlijnen tekenen als contourlijnen van de stroomfunctie, waarmee het stroomveld volledig is gevisualiseerd en gekwantificeerd. We kunnen daarmee overal direct de sterkte en de richting van de stroming aflezen.

In ons meerlagensysteem is de specifieke horizontale afvoer onafhankelijk van de hoogte z binnen een aquifer. De stroomfunctie verloopt dan lineair langs de verticaal in een aquifer. Als we de stroomfunctie berekenen aan de basis en aan de top van elke aquifer, zorgt het contouring-programma vanzelf voor de lineaire interpolatie. De stroomfunctiewaarde aan de top van de aquifer is gelijk aan die aan de basis plus de totale afvoer in de aquifer *Qx* door de aquifer op dat punt.

In aquitards hebben we (in de analytische oplossing) geen horizontale afvoer. Dus is de stroomfunctiewaarde aan de top van elke aquitard gelijk aan die aan de basis ervan. Met andere woorden, met de afvoer in elke aquifer berekend met de oplossing voor meerlagen kunnen we in één keer het volledige stroomlijnenbeeld genereren door eenvoudigweg de stroomfunctie te berekenen aan de basis en de top van elke aquifer en deze te contouren.

In verticale doorsneden van MODFLOW werkt dit even goed, als we vanaf de onderrand van het model langs elke verticaal de door MODFLOW berekende horizontale stroming over de celwanden optellen, krijgen we direct de stroomfunctie in alle celhoekpunten en kunnen we die contouren (Blonk, 2009).

De voorbeelden genereren alle een plaatje met de stroomlijnen en de stijghoogtelijnen. De implementatie is te vinden in de m-file plotbrug.m.

Voor de stijghoogte geldt juist dat die aan de basis en de top van elke aquifer dezelfde waarde heeft (en in een aquifer dus verticale stijghoogtelijnen geeft) maar in de aquitard juist lineair verloopt. Het tekenen daarvan verloopt op dezelfde manier, door de stijghoogtewaarden aan de basis en top van elke laag vast te stellen en dan te contouren. Het zo verkregen contourlijnenbeeld geeft dan exact de analytische oplossing weer in termen van stijghoogten en stroomlijnen. Behalve in dit artikel zijn daarvan voorbeelden te zien in Olsthoorn (1999), animaties zijn te vinden in YouTube door gebruik van de zoekwoorden "mflab groundwater".

#### **Voorbeelden met toelichting**

Hieronder worden drie voorbeelden gegeven in Matlab code. Het zijn de oplossingen 710.17, 710.28 en 720.31. Deze nummers en de gemodelleerde situatie vindt u terug in de karakter-variabele s={....} met de titel van de figuur waarin de oplossing zal worden

weergegeven. De oplossingen worden allemaal getekend met de functie **plotbrug**(....), het laatste commando in elk van de drie stukjes code. Deze functie wordt aangeroepen met de x-coördinaten waar de waarden zijn berekend met *z*-waarden van de bovenzijde en onderzijde van elke laag. De volgende argumenten zijn de berekende stijghoogte *Phix* en de afvoer *Qx* van de aquifers, waarmee de stroomfunctie in **plotbrug**(-) wordt uitgerekend. Het laatste argument, *s*, is bovengenoemde titel die boven de figuur wordt geplaatst.

**expm**(..) is een standaard functie, de matrix-versie van **exp**(..). **coshm**(..) en **sinh**(..) zijn als zogenoemde inline-functies gedefinieerd:

```
coshm = inline('(\exp(m(x) + expmp(-x)))/2');sinhm=inline('(expm(x)-expmp(-x))/2');
```
Voorts hebben we bodemconstanten en randvoorwaarden nodig. We moeten de systeemmatrix, hier A genoemd, opbouwen en een aantal constante factoren zoals sqrtA=**sqrtm**(A), ATm1q=AT-1q uitrekenen die de verschillende oplossingen gemeenschappelijk hebben. De details daarvan vind u in de listing die kan worden gekopieerd van de site www.code.google.com/p/mflab. Deze code bevat alle oplossingen. De site bevat ook de code van de plotroutine in het bestand *plotbrug.m*

De voorbeelden bevatten vijf aquifers met op elk een aquitard. De gegevens voor de voorbeelden zijn gelijk en hieronder gegeven. De kolommen corresponderen met de lagen. De betekenis van de variabelen is achter elke regel gegeven. Niet elke oplossing heeft alle variabelen nodig.

```
b=50; % width of system (not used in all solutions) [m]
NLay=5;
          % choose n layers
z0 = 0;% top of aquifer aquitard system
      -510
                5
                    10
                               ]; % aquitard thickness [m]
d
   = \lceil2
D
   =[ 15
           20
                15 20 20
                               ]; % aquifer thickness [m]
                    -1 3
       - 5
          -2\overline{1}\uparrow 0.001; % recharge [m/d]q
   = [
       \mathbf{1}2
                 0
                    -3 1
                               ]; % extraction [m2/d] or [m3/d]Q
   =[
                               ]; % specified head at x=0 or x=b [m3/d]
h
   = \Gamma<sup>1</sup>
          -1\overline{\mathbf{0}}-3 1
\mathbf{k}= \Gamma2
           2
                 5
                    10 15
                               ]; % hydraulic conductivity [m/d]
   = 10010 200
                    40 100
                               ]; % resistance confining beds [d]
c
W
   =[
        1
            5
                 1
                      2
                          2
                               ]; % entry resistance [d]
            \mathbf{1}\mathbf{1}1
s
   =[
        1
                          1
                               ]*le-3; % elastic storage [1/m]
```
## **710.17 Meerdere aquifers die elk via een eigen intreeweerstand zijn verbonden met open water en gegeven infiltratie in laag 1**

Oplossing 710.17, grafisch weergegeven in afbeelding 1, betreft een systeem met meer aquifers waarmee willekeurige polders in Nederland in dwarsdoorsnede geschematiseerd kunnen worden. Ter plekke van *x*=0 staat het grondwater via een intreeweerstand in verbinding met een gegeven peil, dat voor elke laag anders mag zijn. De aquifers lopen oneindig ver naar rechts door, zodat op grote afstand een evenwichtsstijghoogte ontstaat die wordt gedicteerd door de stijghoogte die bovenaan het systeem wordt opgelegd en door de verhouding tussen de weerstanden van de slecht doorlatende lagen in het systeem en tevens de infiltratie die wordt opgelegd in het eerste watervoerende pakket.

```
%% Solution 710.17
s={ 'Bruggeman (1999) Solution 710.17. Steady state.';
    All aquifers with open boundary with entrance resistance.';
    'Constant infiltration. Zero head at x=0.'
    }; % phi=phi(x)=drawdown';
x = logspace(0, 3, 31); Nx = length(x);{\tt Phi}=zeros(NLay, length(x));
Qx = zeros(NLay, length(x));B=(sqrtA+H)\ (H*Arm1q);
for ix=1:length(x)Phix(:, ix)= ATm1q-expm(-x(ix)*sqrtA)*B;-T*expm(-x(ix)*sqrtA)*sqrtA*B;Qx(
      :, ix) =
end
```

```
plotbrug(x, Z, Phix, Qx, s);
```
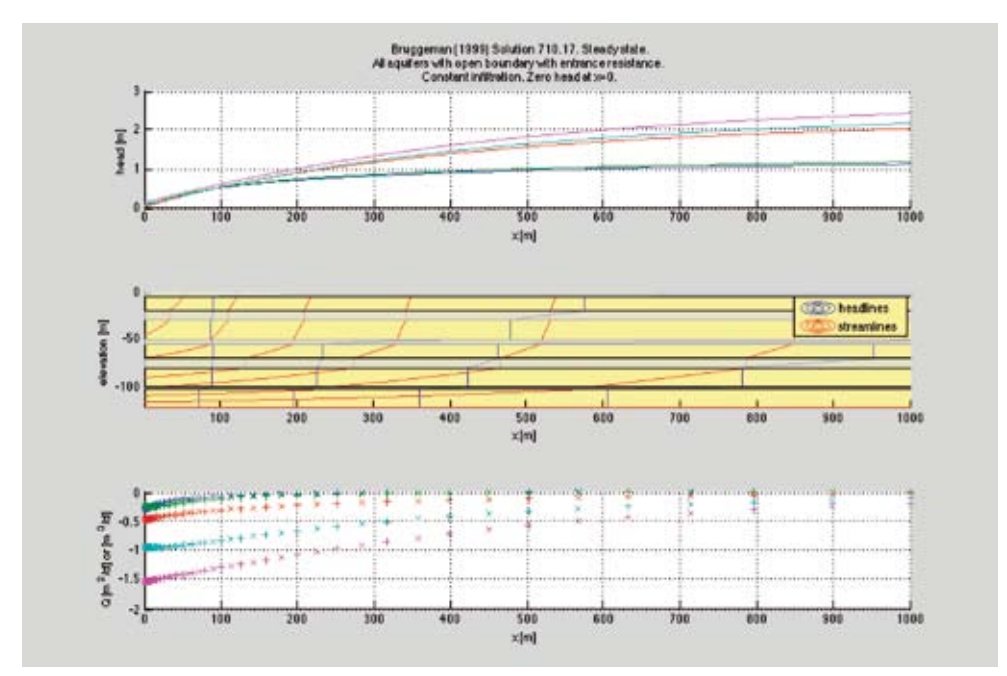

**Afbeelding 1:** Oplossing 710.17. Boven stijghoogten in de 5 aquifers. Midden stroomlijnen en stijghoogten in de doorsnede. Onder: afvoer analytisch berekend (+) en berekend met tevoren berekende gradiënt.

## **710:28 Meerdere aquifers die op x=b via een weerstand in verbinding staan met open water met gegeven infiltratie**

Deze axiaal-symmetrische oplossing, grafisch weergegeven in afbeelding 2, is nuttig voor de beschrijving van de gelijktijdige stroming in een deklaag met onderliggende regionale aquifer. Zie de tekst in variabele s voor de beschrijving.

```
%% Solution 710.28
s={'Bruggeman (1999) solution 710.28. Steady state.';
 'Alle aquifers with entrance resistance w to open water at x=b.';
 'Vertical infiltration q. Flux=0 for x=0.'
  }; % phi=phi(x)=drawdown';
F ml=(H ml*sqrtA*snhm+cshm)^(-1);
x=0:b; Nx=length(x);
{\tt Phi}=zeros(NLay, length(x));
Qx = zeros(NLay, length(x));for ix=1:length(x)Phix(:, ix)=(I-coshm(x(ix)*sqrtA)*
                                         F m1) * ATm1q;
     :, ix) = T*sinhm(x(ix)*sqrt) *sqrth*grta*F_m1 *arm1q;Qx(
end
```

```
plotbrug(x, Z, Phix, Qx, s);
```
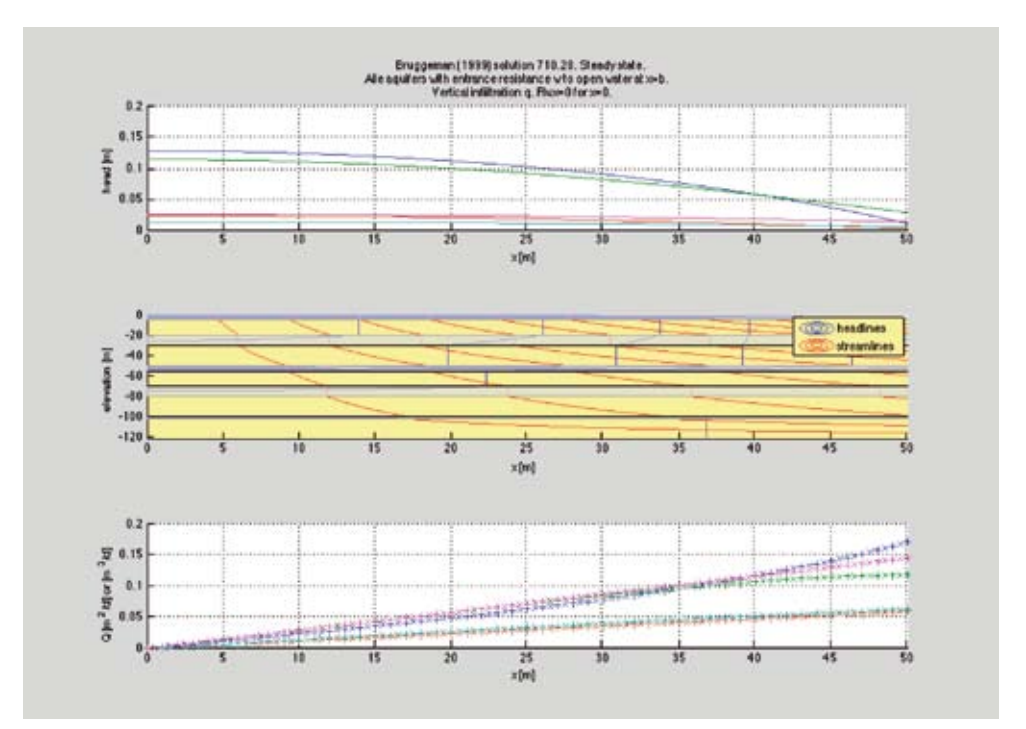

**Afbeelding 2:** Grafische weergave oplossing 710.28. Top: stijghoogten, Midden: stroomlijnen en stijghoogten in de doorsnede. Onder: afvoer berekend met de analytische oplossing (+) en met de gradiënt van de stijghoogte (x).

## **720.31 Meerdere aquifers in een cirkelvormig eiland die via een weerstand in direct contact staan met open water met in het centrum een onttrekking die op willekeurige wijze is verdeeld over de aquifers**

Deze oplossing betreft een cirkelvormig eiland met radius *b*. Hierin komen besselfunctie I0 en K0 voor. Omwille van de ruimte is de grafische voorstelling van deze oplossing hier weggelaten.

```
%% Solution 720.31
s={'Bruggeman (1999) solution 720.31. Steady state.';
   Fully penetrating wells in all aquifers at r=0.';
'Constant but different discharges Q.';
  'Open water boundary at r=R with zero drawdown.';
 }; % phi=phi(x)=drawdown';
r=1:R; Nr=length(r);
Phir=zeros(NLay, Nr);
Or = zeros(NLay,Nr);for ir=1:length(r)[v,d]=eig(r(ir)*sqrt), v m1=v'(-1); d=diag(d);Phir(:, ir)= v*diag(bessel\overline{k}(0,d))*v ml-...
    v*diag(besseli(0,d))*v m1*I0R m1*K0R)*T m1*q(1:NLay):
  Qr (:, ir)=2*pi*r(ir)*...
    T^*(v^*diag(besselk(1,d))*v m1*sqrth.m.v*diag(besseli(1,d))*v_m1*sqrth*10R_m1*K0R)*T_m1*q(1:NLay);
end
plotbruq(r, Z, Phir, Qr, s);
```
#### **Matlab-alternatieven**

Maas en Olsthoorn (1997) hebben in dit blad een toegankelijke uitleg gegeven van de meerlaagsoplossingen. Meerlaagsoplossingen vinden ook hun weg in andere software als TIM (Bakker, 2011), een gratis te downloaden analytisch elementen model van Mark Bakker dat geheel gebaseerd is op meerlaagsoplossingen. Hiernaast is natuurlijk MLU inmiddels beroemd en ingeburgerd, het pompproeven programma van Kick Hemker voor situaties met meer lagen (Hemker, 2011).

Maas en Olsthoorn (1997) implementeerden de meerlaagsoplossingen in Matlab. Matlab is relatief duur en daarom niet voor iedereen toegankelijk. Op de TU-Delft heeft echter elke student er de beschikking over zodat generaties TU-studenten ermee opgroeien. Niettemin zijn er tegenwoordig gratis alternatieven, Matlab-"look-alikes", in het domein van open-source software (OSS). In volgorde van afnemende Matlab-compatibiliteit noemen we: GNU Octave, Freemat, JMathlib en Scilab. Dus, mocht het zo zijn dat uw chef nog het inzicht in het nut van Matlab voor u mist, kunt u hier ook een heel eind mee komen.

GNU Octave (verder kortweg: Octave) komt veruit het dichtst bij 100% Matlabcompatibiliteit. Nienhuis (2001) heeft eerder in Stromingen over Octave geschreven. Sinds die tijd is het krachtig verder ontwikkeld en is het ruwe karakter er wel af. Voor een inmiddels wat gedateerde maar uitgebreide vergelijking tussen Matlab (versie r2007a), Octave (versie 3.2.4), Freemat (versie 4.0) en Scilab (versie 5.2.2) zie (Sharma and Gobbert 2010).

Octave is wat betreft taal dusdanig gelijkend op Matlab dat het de meeste Matlab code zonder meer kan draaien. De nieuwste versie van Octave (3.6.2) draait onder meer op Mac, BSD, Solaris, Linux en Windows. Voor Windows zijn nu zelfs twee installatiebestanden beschikbaar: een gebaseerd op MinGW (compleet met compilers) en een op basis van MS-VisualC++ (zonder compilers, maar die kun je gratis downloaden). De grafische opties van Octave zijn wat minder uitgebreid dan Matlab maar voldoen verder prima. Octave kan op het eerste gezicht wat ruw overkomen, maar er zijn diverse grafische gebruikersschillen, GUI's, beschikbaar zoals QtOctave en vooral GUIOctave, die goed bruikbaar zijn (zie referenties) maar met nieuwere Octave versies niet zo goed meer werken. Er wordt druk gebouwd aan een eigen GUI voor Octave maar die is nog niet af; bij de MSVC versies zit een "snapshot".

Omdat de meeste andere Matlab-alternatieven nog geen goede oplossing voor algemene matrixfuncties hebben zijn in de hier beschreven Bruggeman-oplossingen **sinhm**(-) en de **coshm**(-) als inline functies uitgedrukt in **expm**(-). Verder zijn de maxtrix-Besselfuncties rechtstreeks in de eigenvectoren en eigenwaarden geschreven. In de code bij dit artikel zijn nog enkele aanpassingen gedaan om te zorgen dat specifieke Matlab-Octave incompatibiliteiten kunnen worden omzeild.

In andere Matlab-alternatieven als Freemat en JMathlib ontbreken de Besselfuncties en de matrixfuncties. Maar in principe kan alles worden omgezet naar Octave/Freemat/ JMathLib of Scilab en anders zijn op het Internet wel "ports" te vinden (pakketten waarmee software kan worden overgezet naar andere systemen).

Graag nodigen we de lezer uit om de Matlab/Octave-oplossingen aan te passen zodat ze ook werken met andere systemen; Scilab heeft al een Matlab-"import" filter dus misschien gaat dat wel snel; bovendien heeft het al zeer veel ingebouwde functies.

#### **Referenties**

**Bakker, M.** (2011) TIMML. http://bakkerhydro.org/timml/index.html

**Bruggeman, G. J.** Analytical Solutions to Geohydrological Problems. Amsterdam: Elsevier, 1999. 959pp, ISBN: 0-444-81829-4.

**Freemat** (2011) http://freemat.sf.net

Blonk, A (2009) Bepalen van stroomlijnen met behulp van de stroomfunctie. Stromingen, Vol 15, Nr. 2, p41-49.

**Carslaw, H.S. and J.C. Jaeger** (1959) Conduction of heat in solids. Oxford University Press, 2nd edition, 510pp ISBN-10: 0198533039.

**GUIOctave** (2011) http://sites.google.com/site/guioctave/

**Hantush, M.S.** (1956) Analysis of data from pumping tests in leaky aquifers. Trans. Am. Geophys. Union, 37: 702-714.

Hemker, C. J. (1984) Steady Groundwater Flow in Leaky Multiple Aquifer Systems." Journal of Hydrology Vol. 72: 355-374.

**Hemker, C.J.** (2000) Groundwater Flow in Layered Aquifer Systems. Amsterdam: Free University (145p).

**Hemker, C.J.** (2011) MLU. http://www.microfem.com

**Hemker, C.J. en C. Maas** (1987) Unsteady Flow to Wells in Layered and Fissured Aquifer Systems. J. Hydrol.Vol. 90: 231-249.

**Jmathlib** (2011) http://www.jmathlib.de

**Maas, C. en T.N. Olsthoorn** (1997) Snelle oudjes gaan Matlab. Stromingen, No. 3-4: 21-42.

**Maple** (2011) http://www.maplesoft.com

**Mathematica** (2011) http://www.wolfram.com/mathematica

**Mathworks** (2011) Matlab. http://www.mathworks.com

**Maxima** (2011) http://www.maxima.sf.net

**Nienhuis P.R.** (2001) Octave als alternatief voor Matlab. Stromingen. Stromingen Vol. 7, No. 1: 52-95.

**Octave** (2011) http://www.octave.org

**Octave** installatie bestanden: http://sourceforge.net/projects/octave/files/Octave Windows binaries/

**Olsthoorn T.N.** (2000) Een ééndimensionale stroming in meerlagensystemen. Stromingen Vol. 6, No. 2: 13-24.

**QtOctave** (2011) http://www.outsch.org/2011/01/29/qtoctave-0-10-1-for-windows/

**Sharma, N. en M.K. Gobbert** (2010) A comparative evaluation of Matlab, Octave, Freemat, and Scilab for research and teaching. Dept of Math. and Phys., Univ. of Maryland, Baltimore: HPCF, 2010.

**Strang, G.** (1976) Linear Algebra and its Applications. Academic Press, NY and London, 373pp. ISBN: 0-12-673650-2.